# CCNA **CERTIFICATION**

# **PRACTICE TESTS**

**EXAM 200-301** 

**Provides 1,200 practice questions** covering all exam objectives.

**Complements the CCNA Certification** Study Guide: Exam 200-301

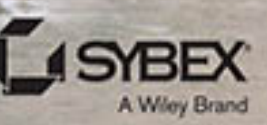

**JON BUHAGIAR** 

# **CCNA® Certification Practice Tests**

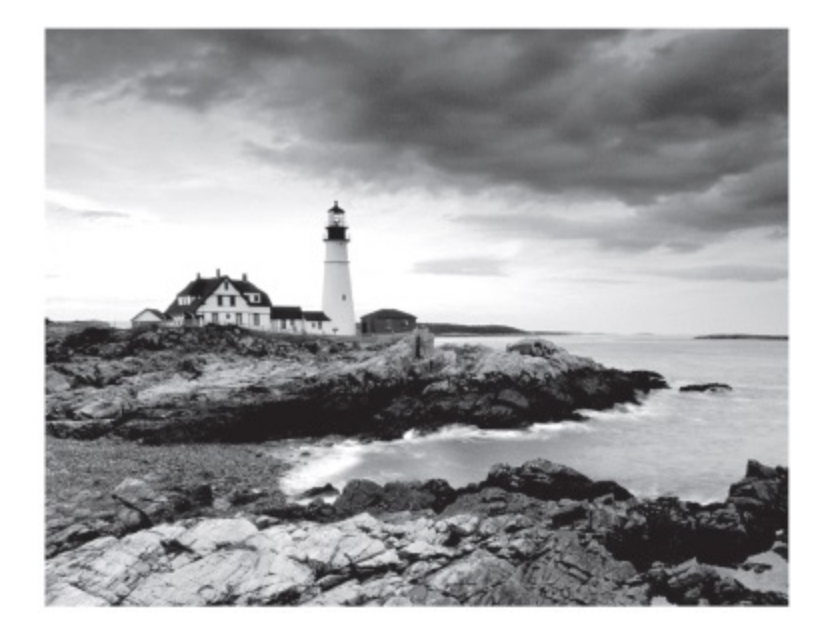

**Jon Buhagiar**

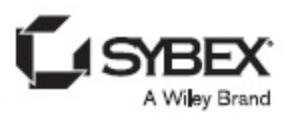

Copyright © 2020 by John Wiley & Sons, Inc., Indianapolis, Indiana

Published simultaneously in Canada

ISBN: 978-1-119-66988-3 ISBN: 978-1-119-66986-9 (ebk.) ISBN: 978-1-119-66991-3 (ebk.)

Manufactured in the United States of America

No part of this publication may be reproduced, stored in a retrieval system or transmitted in any form or by any means, electronic, mechanical, photocopying, recording, scanning or otherwise, except as permitted under Sections 107 or 108 of the 1976 United States Copyright Act, without either the prior written permission of the Publisher, or authorization through payment of the appropriate per-copy fee to the Copyright Clearance Center, 222 Rosewood Drive, Danvers, MA 01923, (978) 750-8400, fax (978) 646-8600. Requests to the Publisher for permission should be addressed to the Permissions Department, John Wiley & Sons, Inc., 111 River Street, Hoboken, NJ 07030, (201) 748-6011, fax (201) 748-6008, or online at

<http://www.wiley.com/go/permissions>.

Limit of Liability/Disclaimer of Warranty: The publisher and the author make no representations or warranties with respect to the accuracy or completeness of the contents of this work and specifically disclaim all warranties, including without limitation warranties of fitness for a particular purpose. No warranty may be created or extended by sales or promotional materials. The advice and strategies contained herein may not be suitable for every situation. This work is sold with the understanding that the publisher is not engaged in rendering legal, accounting, or other professional services. If professional assistance is required, the services of a competent professional person should be sought. Neither the publisher nor the author shall be liable for damages arising herefrom. The fact that an organization or Web site is referred to in this work as a citation and/or a potential source of further information does not mean that the author or the publisher endorses the information the organization or Web site may provide or recommendations it may make. Further, readers should be aware that Internet Web sites listed in this work may have changed or disappeared between when this work was written and when it is read.

For general information on our other products and services or to obtain technical support, please contact our Customer Care Department within the U.S. at (877) 762-2974, outside the U.S. at (317) 572-3993 or fax (317) 572- 4002.

Wiley publishes in a variety of print and electronic formats and by print-ondemand. Some material included with standard print versions of this book may not be included in e-books or in print-on-demand. If this book refers to media such as a CD or DVD that is not included in the version you purchased, you may download this material at [http://booksupport.wiley.com](http://booksupport.wiley.com/). For more information about Wiley products, visit [www.wiley.com](http://www.wiley.com/).

#### **Library of Congress Control Number:** 2020932216

TRADEMARKS: Wiley, the Wiley logo, and the Sybex logo are trademarks or registered trademarks of John Wiley & Sons, Inc. and/or its affiliates, in the United States and other countries, and may not be used without written permission. CCNA is a registered trademark of Cisco Technology, Inc. All other trademarks are the property of their respective owners. John Wiley & Sons, Inc. is not associated with any product or vendor mentioned in this book.

I dedicate this book to my wife, Teresa, and my son, Joseph. I love you both.

—JAB

# <span id="page-5-0"></span>**Acknowledgments**

I would like to thank my wife, Teresa. She has had so much patience during the writing of this book. I would also like to thank the many people who made this book possible, including the following: Kenyon Brown at Wiley Publishing for giving me the opportunity to write this book; Caroline Define, for working with me as the developmental editor and making the entire project seamless; Christine O'Connor, for helping with production editing and guiding me through the process; Todd Montgomery, for serving as technical reviewer to ensure I didn't miss any details; and Judy Flynn, for her many edits that helped make this book a polished product. Thank you to the many other people I've never met who worked behind the scenes to make this book a success.

# <span id="page-6-0"></span>**About the Author**

**Jon Buhagiar**, BS/ITM, MCSE, CCNA, is an information technology professional with two decades of experience in higher education and the private sector.

Jon currently serves as supervisor of network operations at Pittsburgh Technical College. In this role, he manages datacenter and network infrastructure operations and IT operations and is involved in the management of projects supporting the quality of education at the College. He also serves as an adjunct instructor in the College's School of Information Technology department, where he has taught courses for Microsoft and Cisco certification. Jon has been an instructor for 20+ years with several colleges in the Pittsburgh area, since the introduction of the Windows NT MCSE in 1998.

Jon earned a bachelor of science degree in Information Technology Management from Western Governors University. He also achieved an associate degree in Business Management from Pittsburgh Technical College. He has recently become a Windows Server 2016 Microsoft Certified Solutions Expert (MCSE) and earned the Cisco Certified Network Associate (CCNA) certification. Other certifications include CompTIA Network+, CompTIA A+, and CompTIA Project+.

In addition to his professional and teaching roles, Jon has authored CCNA Routing and Switching Practice Tests: Exam 100-105, Exam 200-105, and Exam 200-125; CompTIA Network+ Review Guide: Exam N10-007, 4th Edition, and CompTIA A+ Deluxe Study Guide: Exam 220- 1002 (all Sybex, 2016). He has also served as the technical editor for the second edition of the  $CompTIA$  Cloud+ Study

Guide (Sybex, 2016); CCNA Security Study Guide: Exam 210-260 (Sybex, 2018); CCNA Cloud Complete Study Guide: Exam 210-451 and Exam 210-455 (Sybex, 2018); CCNP Enterprise Certification Study Guide: Implementing (Sybex, 2018), and Operating Cisco Enterprise Network Core Technologies: Exam 300-401 (Sybex, 2020). Jon has spoken at several conferences about spam and email systems. He is an active radio electronics hobbyist and has held a ham radio license for the past 16 years, KB3KGS. He experiments with electronics and has a strong focus on the Internet of Things (IoT).

# **CONTENTS**

[Cover](file:///tmp/calibre_5.42.0_tmp_1ffckk_i/5b133m9s_pdf_out/OPS/fcover.xhtml) [Acknowledgments](#page-5-0) [About the Author](#page-6-0) [Introduction](#page-10-0) Chapter 1 Network Fundamentals (Domain 1) Chapter 2 Network Access (Domain 2) Chapter 3 IP Connectivity (Domain 3) Chapter 4 IP Services (Domain 4) Chapter 5 Security Fundamentals (Domain 5) Chapter 6 Automation and Programmability (Domain 6) Chapter 7 Practice Exam 1 Chapter 8 Practice Exam 2 Appendix Answers to Practice Test Questions Chapter 1: Network Fundamentals (Domain 1) Chapter 2: Network Access (Domain 2) Chapter 3: IP Connectivity (Domain 3) Chapter 4: IP Services (Domain 4) Chapter 5: Security Fundamentals (Domain 5) Chapter 6: Automation and Programmability (Domain 6) Chapter 7: Practice Exam 1 Chapter 8: Practice Exam 2

Index

End User License Agreement

# **List of Tables**

Introduction

[Table 1](#page-19-0) [Table 2](#page-21-0) [Table 3](#page-23-0) [Table 4](#page-24-0) [Table 5](#page-25-0)

[Table 6](#page-26-0)

[Table 7](#page-28-0)

# <span id="page-10-0"></span>**Introduction**

CCNA Certification Practice Tests: Exam 200-301 is a companion volume to the CCNA Certification Study Guide. If you're looking to test your knowledge before you take the CCNA exam, this book will help you by providing a combination of 1,200 questions that cover the CCNA objectives.

If you're just starting to prepare for the CCNA exam, I highly recommend that you use Understanding Cisco Networking Technologies, Volume 1 and CCNA Certification Study Guide, Volume 2 by Todd Lammle (Sybex, 2020) to help you learn about each of the objectives covered in the CCNA exam. Once you're ready to test your knowledge, use this book to help find places where you may need to study more or to practice for the exam itself.

Since it is a companion to the *CCNA Certification Study* Guide for Exam 200-301, this book is designed to be similar to taking the CCNA certification exam. It contains scenarios and standard multiple-choice questions similar to those you may encounter in the certification exam itself. The book contains eight chapters: six objective-centric chapters with 100 to 250 questions, weighted by the objectives, and two chapters that contain 100-question practice tests to simulate taking the exam itself. The bulk of the questions are in the IP Connectivity objective.

# **Cisco's Network Certification**

It used to be that to secure the holy grail of Cisco certifications—the Cisco Certified Internetwork Expert (CCIE)—you passed only one written test before being faced with a grueling, formidable hands-on lab. This

intensely daunting, all-or-nothing approach made it nearly impossible to succeed and predictably didn't work out too well for most people. Cisco responded to this issue by creating a series of new certifications, which not only made it easier to eventually win the highly coveted CCIE prize, it gave employers a way to accurately rate and measure the skill levels of prospective and current employees. This exciting paradigm shift in Cisco's certification path truly opened doors that few were allowed through before!

Beginning in 1998, obtaining the Cisco Certified Network Associate (CCNA) certification was the first milestone in the Cisco certification climb, as well as the official prerequisite for each of the more advanced levels. Today, the Cisco CCNA exam remains as important in the scheme of Cisco certification as it was 20+ years ago. Of course, you can imagine that what we learned two decades ago has changed significantly, and so has the current Cisco CCNA exam. The CCNA exam is less focused on routing and switching than prior exams and more focused on a wider spectrum of technologies. The technologies include virtualization, wireless, and software-defined networking, just to name a few.

In February 2020, Cisco made some changes to its certification portfolio, as shown in Figure 1. The biggest change is that the Cisco Certified Entry Network Technician (CCENT) has been retired. You are now required to take the CCNA certification in one exam (200- 301), and there are no prerequisites and no separate parts as there were in the past CCNA exams. Cisco has also added a technician-level exam called the Cisco Certified Technician (CCT). The CCT exam is aimed at entry-level technicians who support and maintain Cisco equipment. The CCT has not replaced the CCENT, and rest assured the CCNA is still the benchmark for network professionals. In addition to those changes, Cisco also added the Cisco

Certified Architect (CCAr). This accreditation distinguishes an individual who has achieved the certification of Cisco Certified Internetwork Expert (CCIE) and is versed is all of the Cisco specialized areas. This accreditation requires a candidate to develop and defend a network design before a Cisco-appointed exam committee.

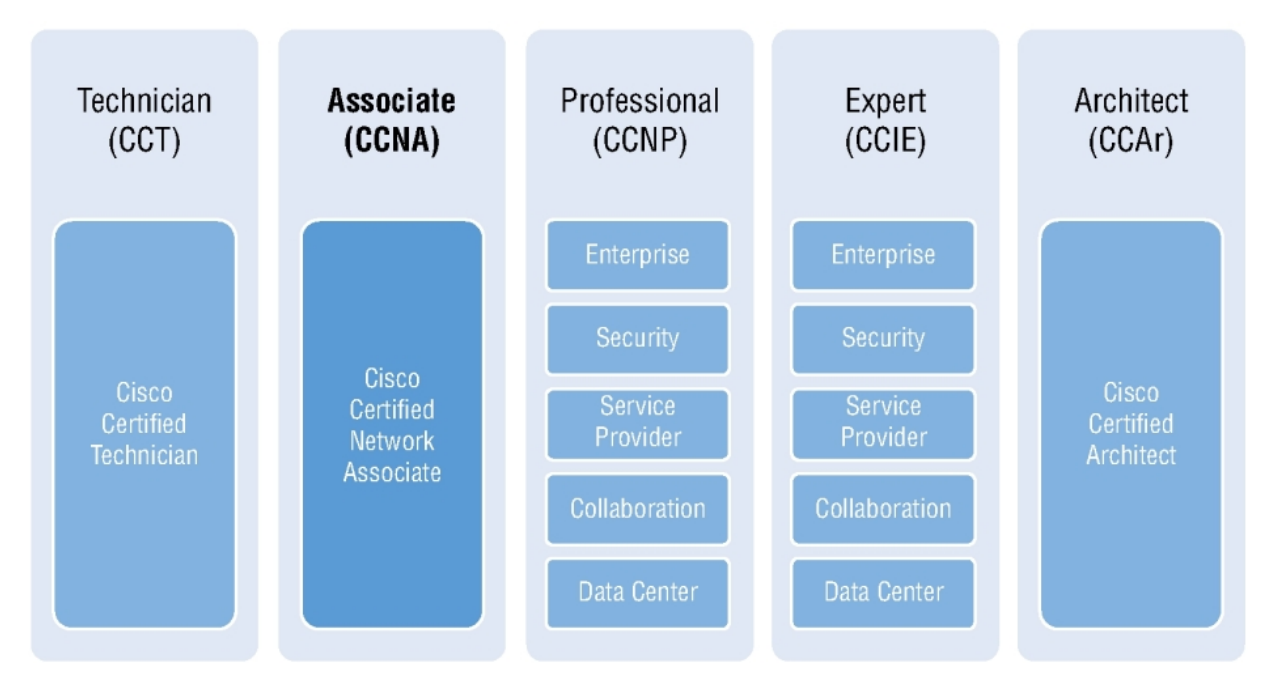

#### **Cisco Certified Network Associate (CCNA)**

For the uninitiated, the CompTIA A+ and Network+ certifications aren't official prerequisites, but know that Cisco does expect you to have that type and level of experience before embarking on your Cisco certification journey. If you are just starting out on the journey of Cisco certification and prefer to stick with Cisco-centric material, a good starting point is the book Understanding Cisco Networking Technologies, Volume 1: Exam 200-301 by Todd Lammle (Sybex, 2020), which includes many of the introductory topics that you are expected to know by the time you start the CCNA exam process.

All of this gets us to the current day, when the climb to Cisco supremacy got much harder again. The fact that the certification process is getting harder really works better for you in the long run, because that which is harder to obtain only becomes that much more valuable when you finally do, right? Yes, indeed!

The CCNA (200-301) exam is extremely hard and covers a lot of material, so you have to really know your stuff. Taking a Cisco class or spending months with hands-on experience is definitely a requirement to succeed when faced with this monster! However, the CCNA certification is the most popular Cisco certification by far because it's the most sought-after certification by all employers.

And once you have your CCNA, you don't have to stop there —you can choose to continue and achieve an even higher certification, called the Cisco Certified Network Professional (CCNP). There are various certifications and each one focuses on a specialty area, as shown in Figure 1. The CCNP Enterprise certification is still the most popular, with the Security certification coming in at a close second. And I've got to tell you that the Data Center certification is quickly catching up. Also good to know is that anyone with a CCNP specialty certification has all the skills and knowledge needed to attempt the notoriously dreaded but coveted CCIE specialty lab. But just becoming a CCNA can land you that job you've dreamed about, and that's what this book is all about: helping you to get and keep a great job!

#### **Why Become a CCNA?**

Cisco, like Microsoft and other vendors that provide certification, has created the certification process to give administrators a set of skills and to equip prospective employers with a way to measure those skills or match certain criteria. And as you probably know, becoming a CCNA is certainly the initial, key step on a successful

journey toward a new, highly rewarding, and sustainable networking career.

The CCNA program was created to provide a solid introduction, not only to switching and IP connectivity but also to internetworking in general, making it helpful to you in areas that are not exclusively Cisco's. And regarding today's certification process, it's not unrealistic that network managers—even those without Cisco equipment require Cisco certifications for their job applicants. Rest assured that if you make it through the CCNA and are still interested in Cisco and internetworking, you're headed down a path to certain success!

#### **What Skills Do You Need to Become a CCNA?**

This CCNA exam (200-301) tests a candidate for the knowledge and skills required to successfully install, operate, and troubleshoot a small branch office network to a medium-size enterprise network. The exam includes questions on the operation of IP data networks, LAN switching technologies, IPv6, IP routing technologies, IP services, network device security, and basic troubleshooting. The exam also includes questions on physical and network security, network troubleshooting, and WAN technologies. We also see wireless technology added as an objective, since many networks today are composed of wired and wireless technologies.

This CCNA exam has also added an objective domain to take into consideration the expanse of virtualized networking. Both private and public cloud-based networks are included in this objective domain. The CCNA exam added the objective domain of automation and programmability to accommodate this real-world requirement. A lot of what we do today must scale and be reproducible with expected results.

#### **How Do You Become a CCNA?**

All you have to do is pass the CCNA exam (200-301). Oh, but don't you wish it were that easy? True, it's just one test, but it's a whopper, and to pass it you must possess enough knowledge to understand what the test writers are saying, and you need to know everything I mentioned previously! Hey, it's hard, but it can be done!

# **Where Do You Take the Exams?**

You may take the CCNA or any Cisco exam at any of the Pearson VUE authorized testing centers. For information, check <https://www.pearsonvue.com/> or call 877-404-EXAM (3926).

To register for a Cisco exam, follow these steps:

- 1. Determine the number of the exam you want to take. (The CCNA exam is 200-301.)
- 2. Register with the nearest Pearson VUE testing center. At this point, you will be asked to pay in advance for the exam. At the time of this writing, the CCNA exam is \$300. The exams must be taken within one year of payment. You can schedule exams up to six weeks in advance or as late as the day you want to take it—but if you fail a Cisco exam, you must wait five days before you will be allowed to retake it. If something comes up and you need to cancel or reschedule your exam appointment, contact Pearson VUE at least 24 hours in advance.
- 3. When you schedule the exam, you'll get instructions regarding all appointment and cancellation procedures, the ID requirements, and information about the testingcenter location.

#### **Tips for Taking Your Cisco Exams**

The Cisco exams contain about 50–60 questions and must be completed in about 120 minutes or less. This information can change per exam. You must get a score of about 85 percent to pass this exam, but again, each exam can be different.

Many questions on the exam have answer choices that at first glance look identical, especially the syntax questions! So remember to read through the choices carefully because close just doesn't cut it. If you get commands in the wrong order or forget one measly character, you'll get the question wrong. So, practice; do the hands-on exercises that can be found at the end of each chapter in the books Understanding Cisco Networking Technologies, Volume 1 and CCNA Certification Study Guide, Volume 2 by Todd Lammle (Sybex, 2020), and perform them over and over again until they feel natural to you.

Also, never forget that the right answer is the Cisco answer. In many cases, more than one appropriate answer is presented, but the correct answer is the one that Cisco recommends. On the exam, you will always be told to pick one, two, or three options, never "choose all that apply." The Cisco exam may include the following test formats:

- Multiple-choice single answer
- Multiple-choice multiple answers
- Drag-and-drop
- Router simulations

Cisco proctored exams will not show the steps to follow in completing a router interface configuration, but they do allow partial command responses. For example, show run, sho running, or sh running-config would be acceptable.

Here are some general tips for exam success:

- Arrive early at the exam center so you can relax and review your study materials.
- Read the questions carefully. Don't jump to conclusions. Make sure you're clear about exactly what each question asks. "Read twice, answer once," is what I always tell my students.
- When answering multiple-choice questions that you're not sure about, use the process of elimination to get rid of the obviously incorrect answers first. Doing this greatly improves your odds if you need to make an educated guess.
- You can no longer move forward and backward through the Cisco exams, so double-check your answer before clicking Next since you can't change your mind.

After you complete an exam, you'll get immediate, online notification of your pass or fail status, a printed examination score report that indicates your pass or fail status, and your exam results by section. (The test administrator will give you the printed score report.) Test scores are automatically forwarded to Cisco within five working days after you take the test, so you don't need to send your score to them. If you pass the exam, you'll receive confirmation from Cisco, typically within two to four weeks, sometimes a bit longer.

# **CCNA (200-301) Exam Objectives**

Exam objectives are subject to change at any time without prior notice and at Cisco's sole discretion. Please visit Cisco's certification website,

<https://www.cisco.com/c/en/us/training-events.html>, for the

<span id="page-18-0"></span>latest information on the CCNA exam. [Tables 1–6](#page-19-0) cover the CCNA (200-301) exam objectives.

<span id="page-19-0"></span>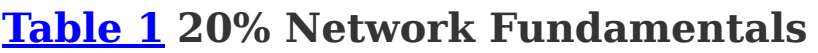

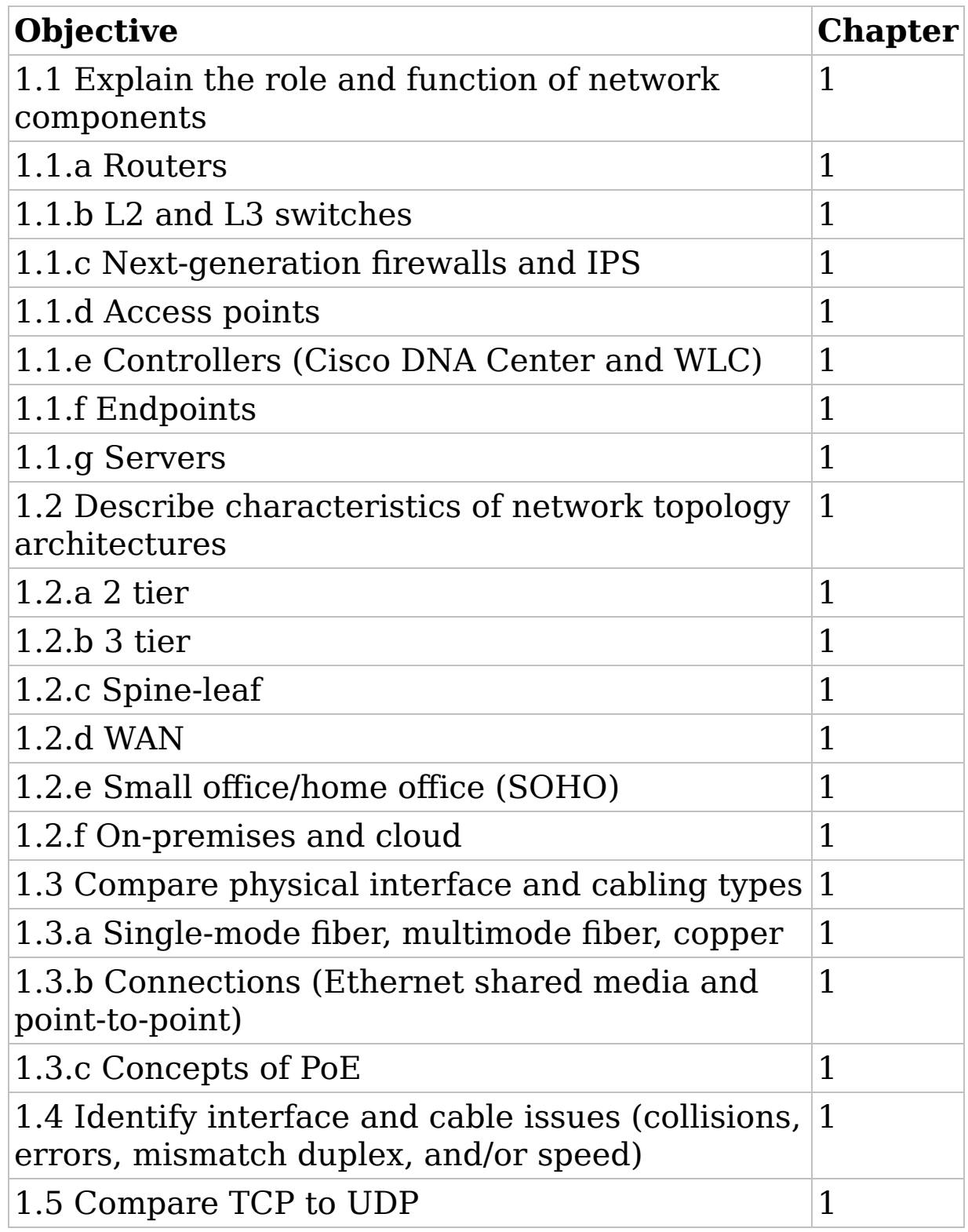

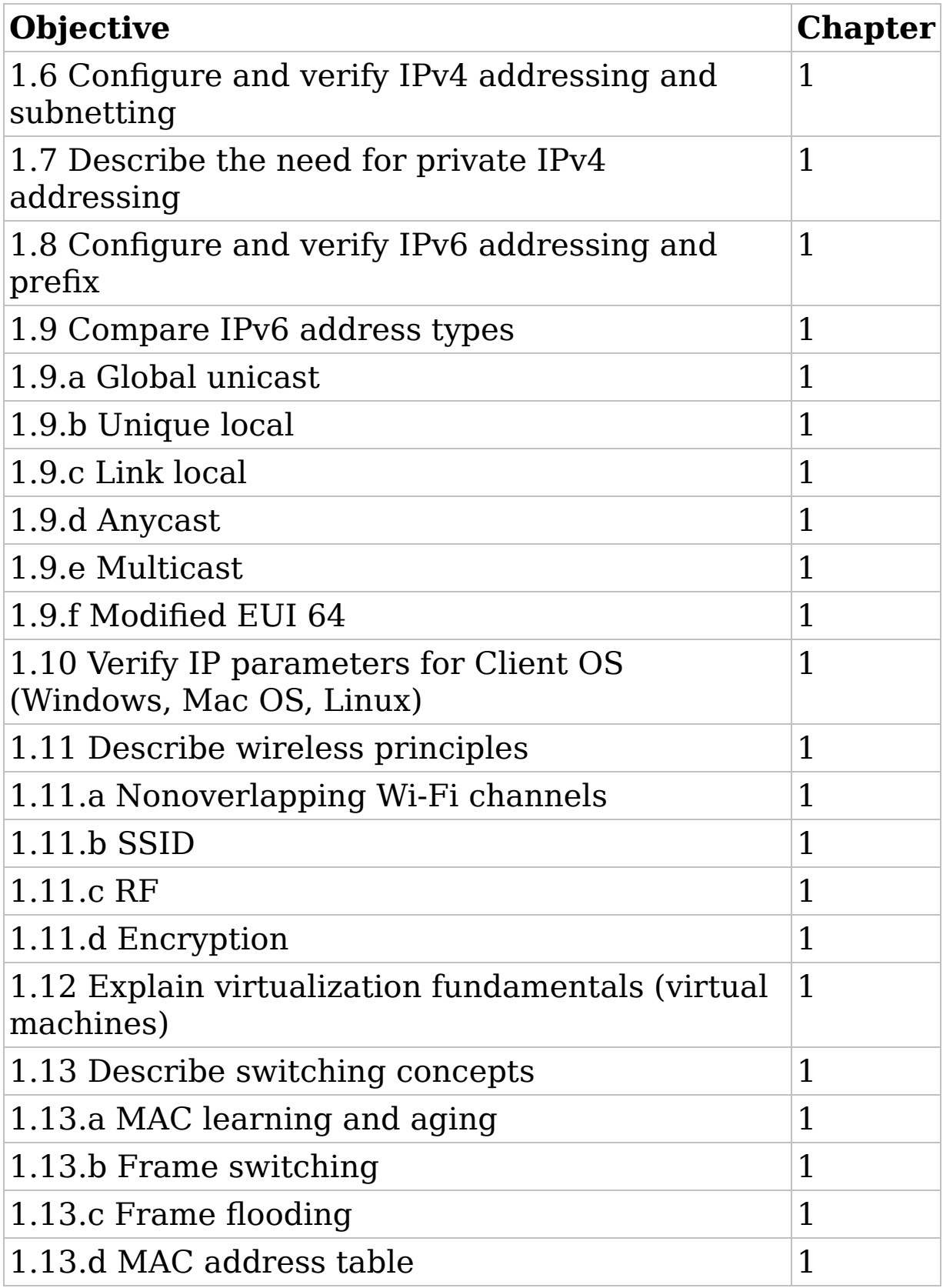

#### <span id="page-21-0"></span>**Table 2 26% 2.0 Network Access**

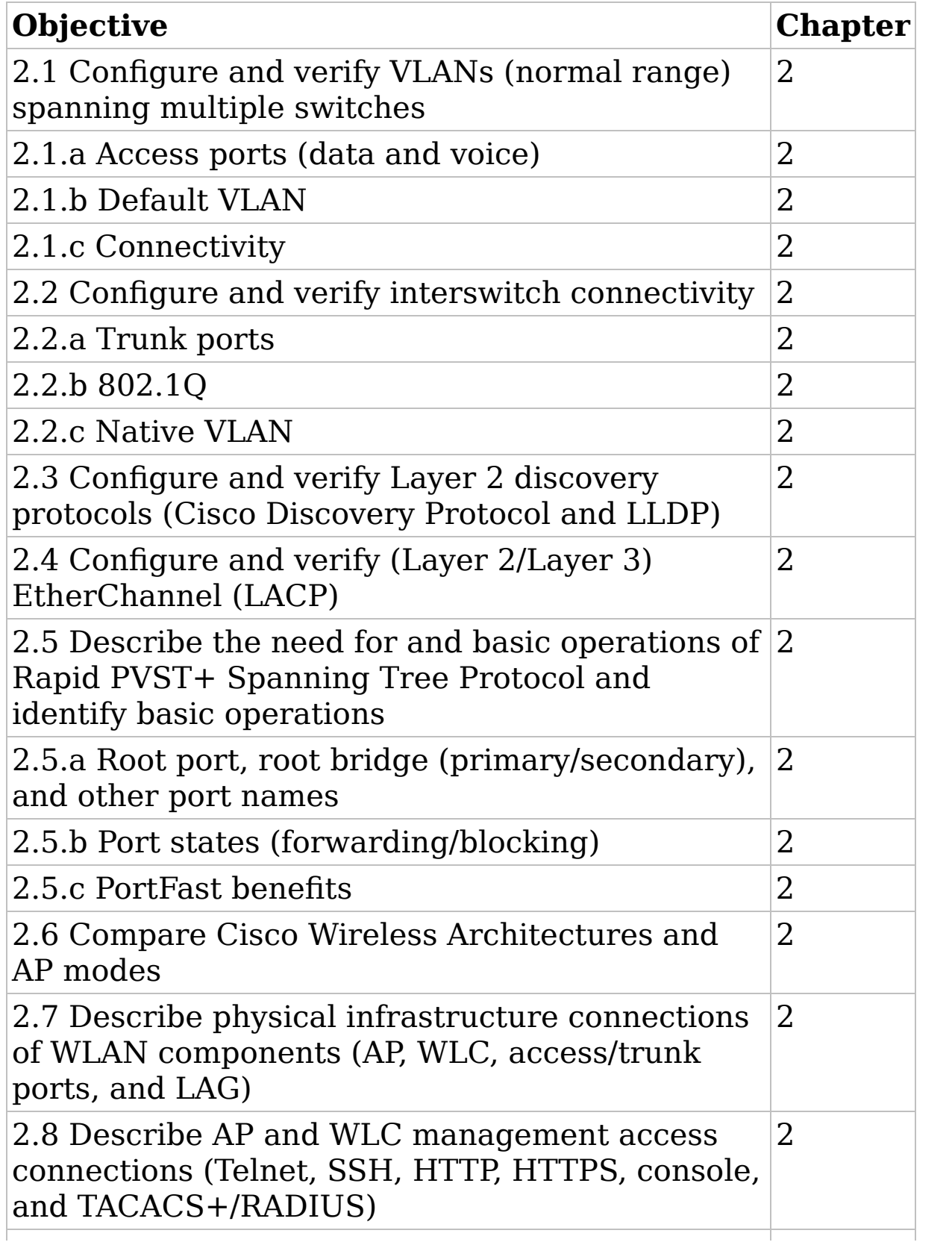

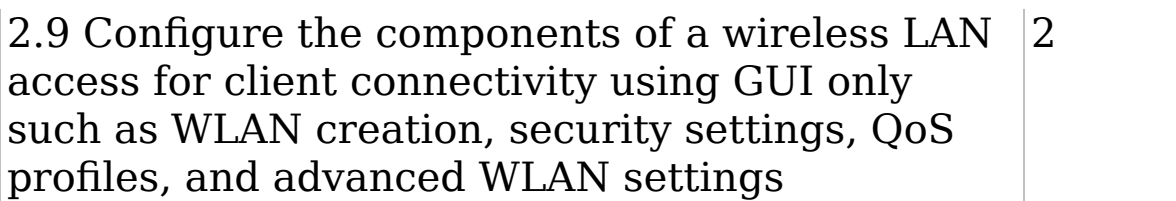

#### <span id="page-23-0"></span>**Table 3 25% 3.0 IP Connectivity**

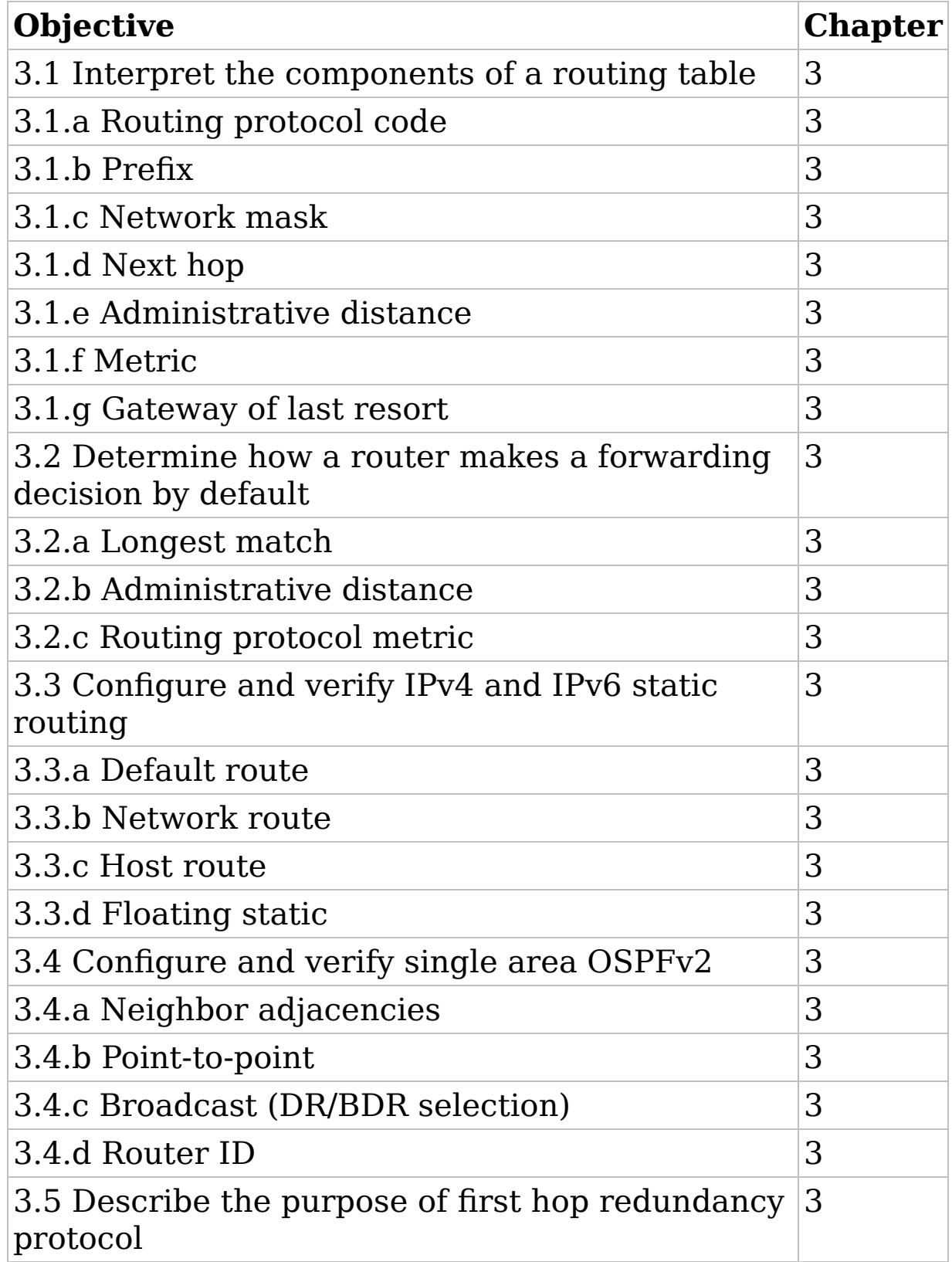

#### <span id="page-24-0"></span>**Table 4 10% 4.0 IP Services**

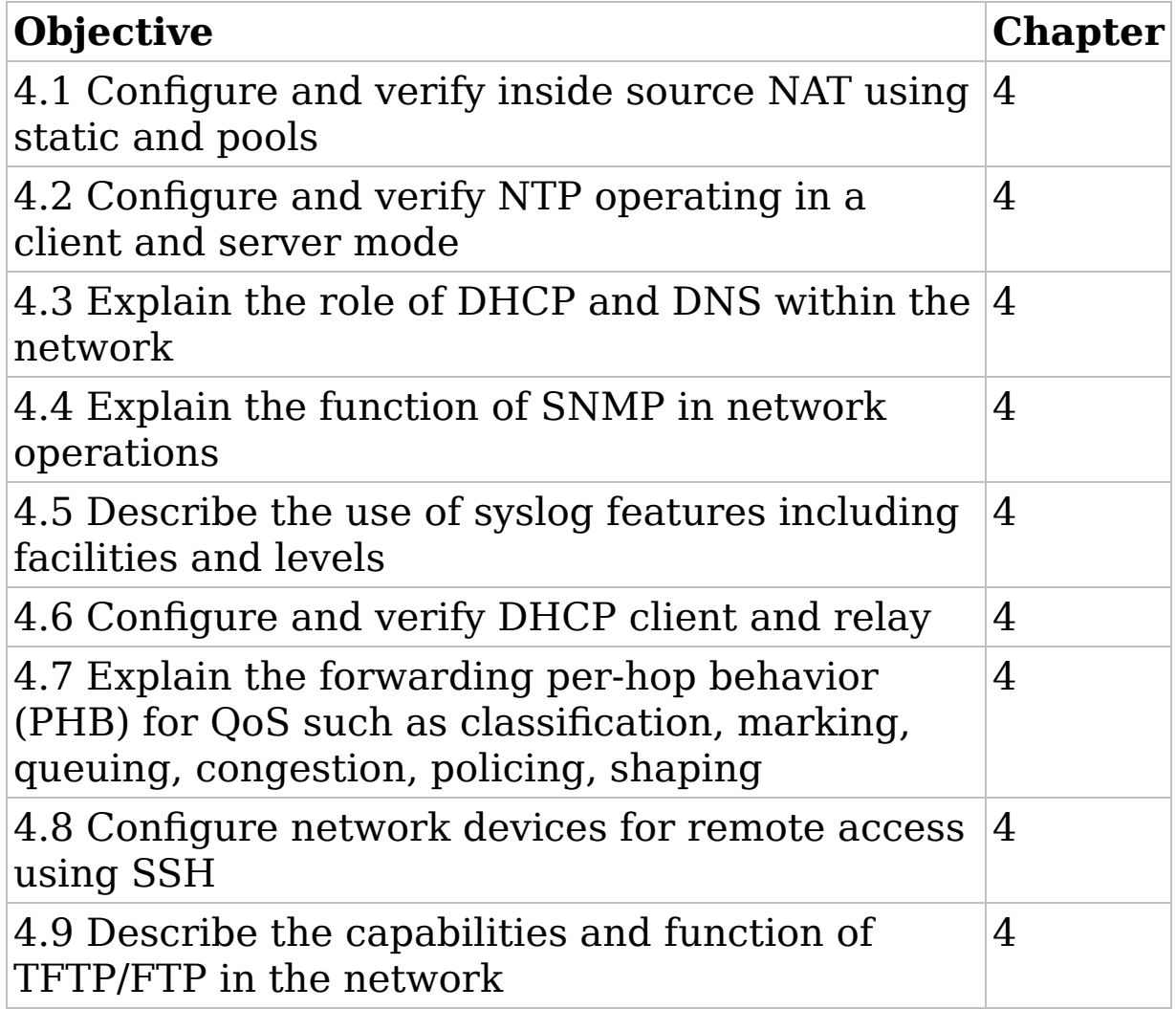

<span id="page-25-0"></span>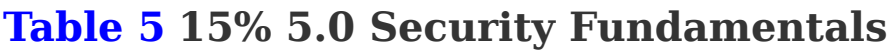

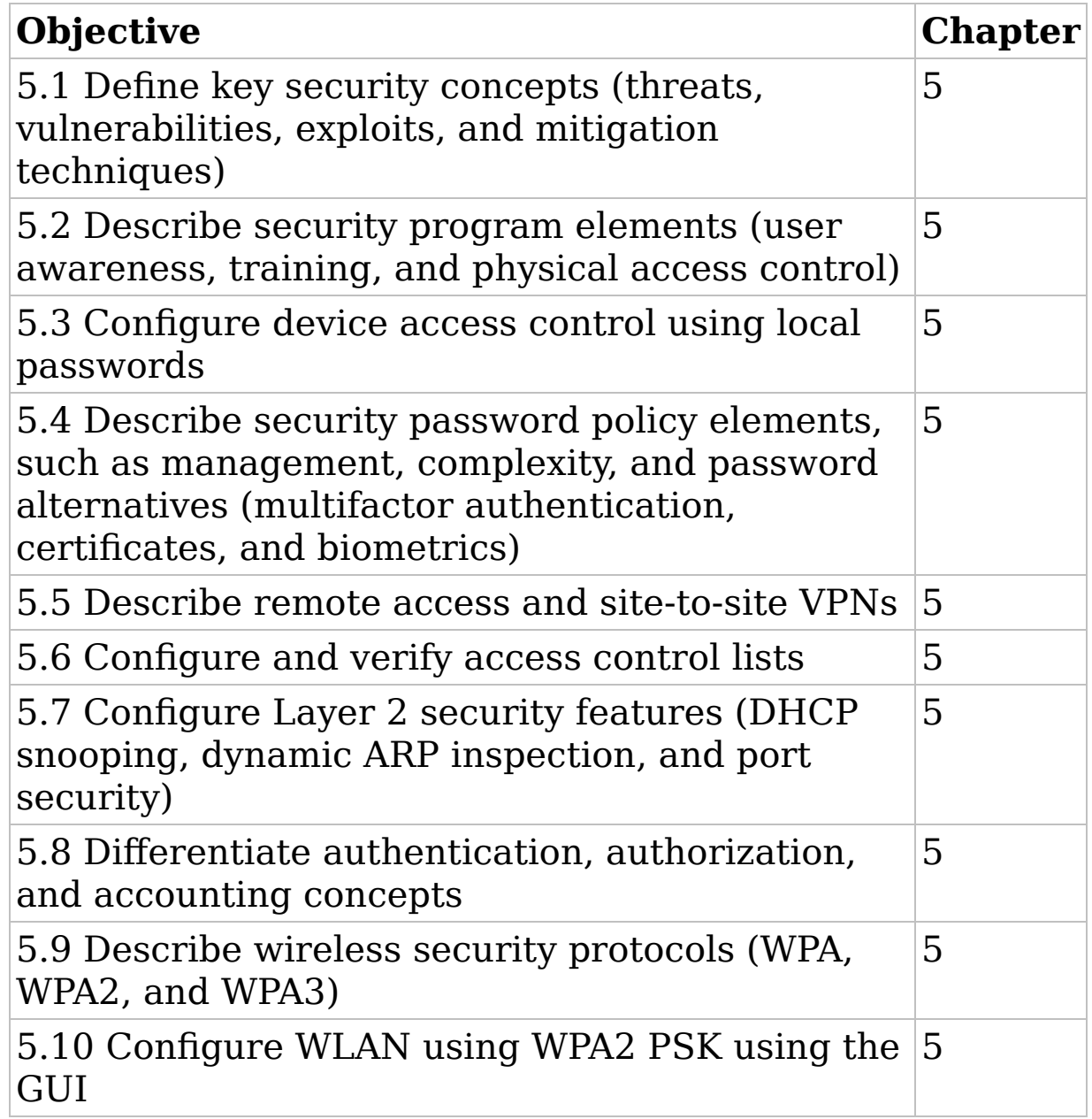

<span id="page-26-0"></span>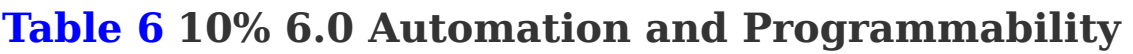

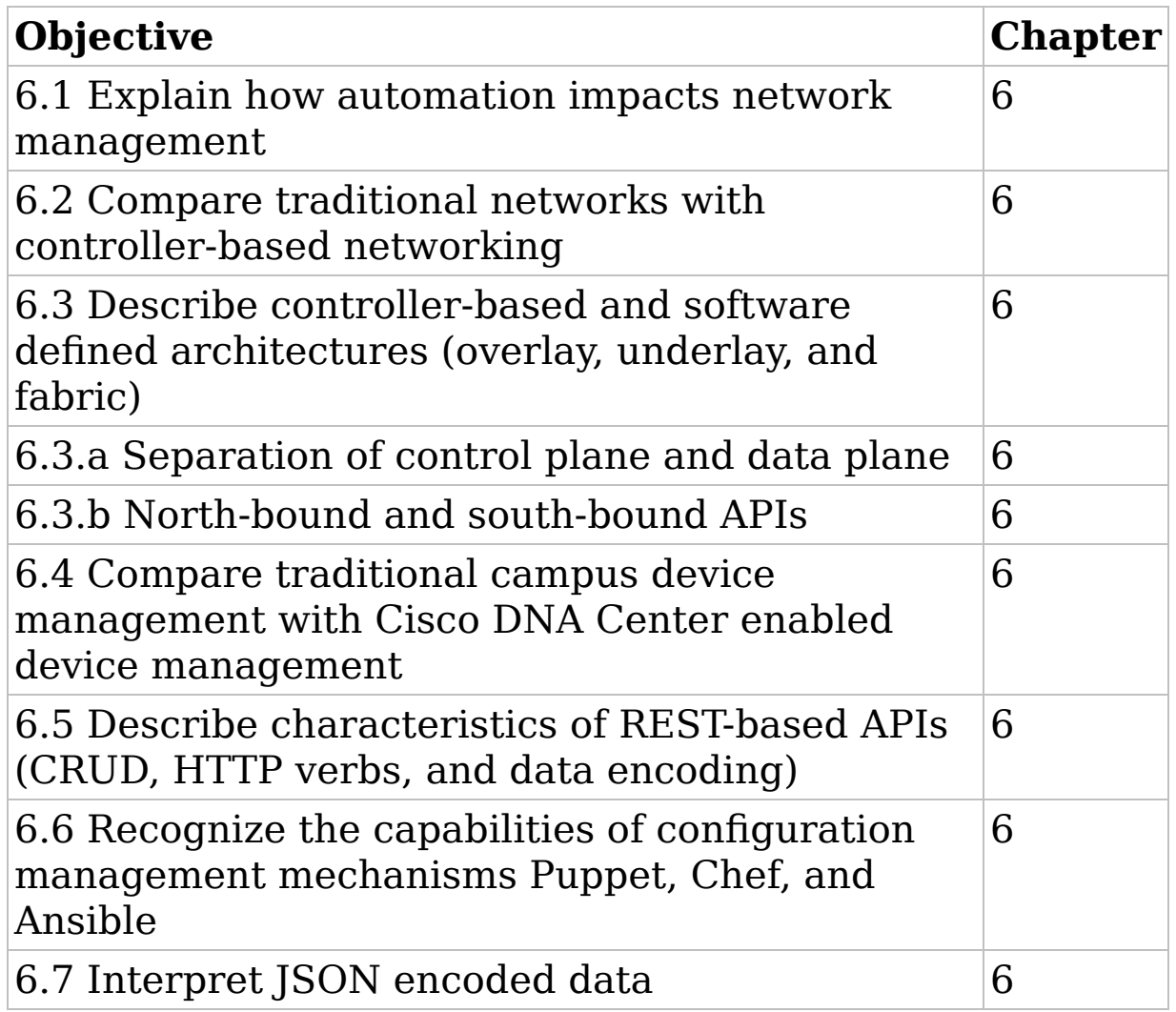

### **CCNA (200-301) Exam Delta Objectives**

When studying to take a Cisco exam it takes time, lots of time! Understandably, we can find ourselves in the middle of studying for one exam, such as the prior CCNA Routing and Switching (200-125) exam, only to find out it is being retired and replaced with the CCNA (200-301). To maintain your momentum, you will find yourself frantically looking at what exactly changed from the past exam to the current exam. For this purpose, I have included the delta exam

objectives in this book. These delta objectives are the new objectives that were not present on the prior exam or were not emphasized in the prior exam. This section is only a guide for you to prepare for the transition to the current certification of CCNA (200-301). This section is not the only portion you must study in addition to the prior study material. The delta objectives do not reflect the objectives that were dropped from the prior exam, such as Enhanced Interior Gateway Routing Protocol (EIGRP), just to name a few. Knowing these objectives won't hurt you, but as per the new exam objectives, they are not required.

Exam objectives are subject to change at any time without prior notice and at Cisco's sole discretion. Please visit Cisco's certification website

<span id="page-27-0"></span>(<https://www.cisco.com/c/en/us/training-events.html>) for the latest information on the CCNA (200-301) exam. [Table 7](#page-28-0) covers the difference between the prior CCNA Routing and Switching (200-125) exam and the new CCNA (200-301) exam objectives.

#### <span id="page-28-0"></span>**[Table 7](#page-27-0) Delta Objectives**

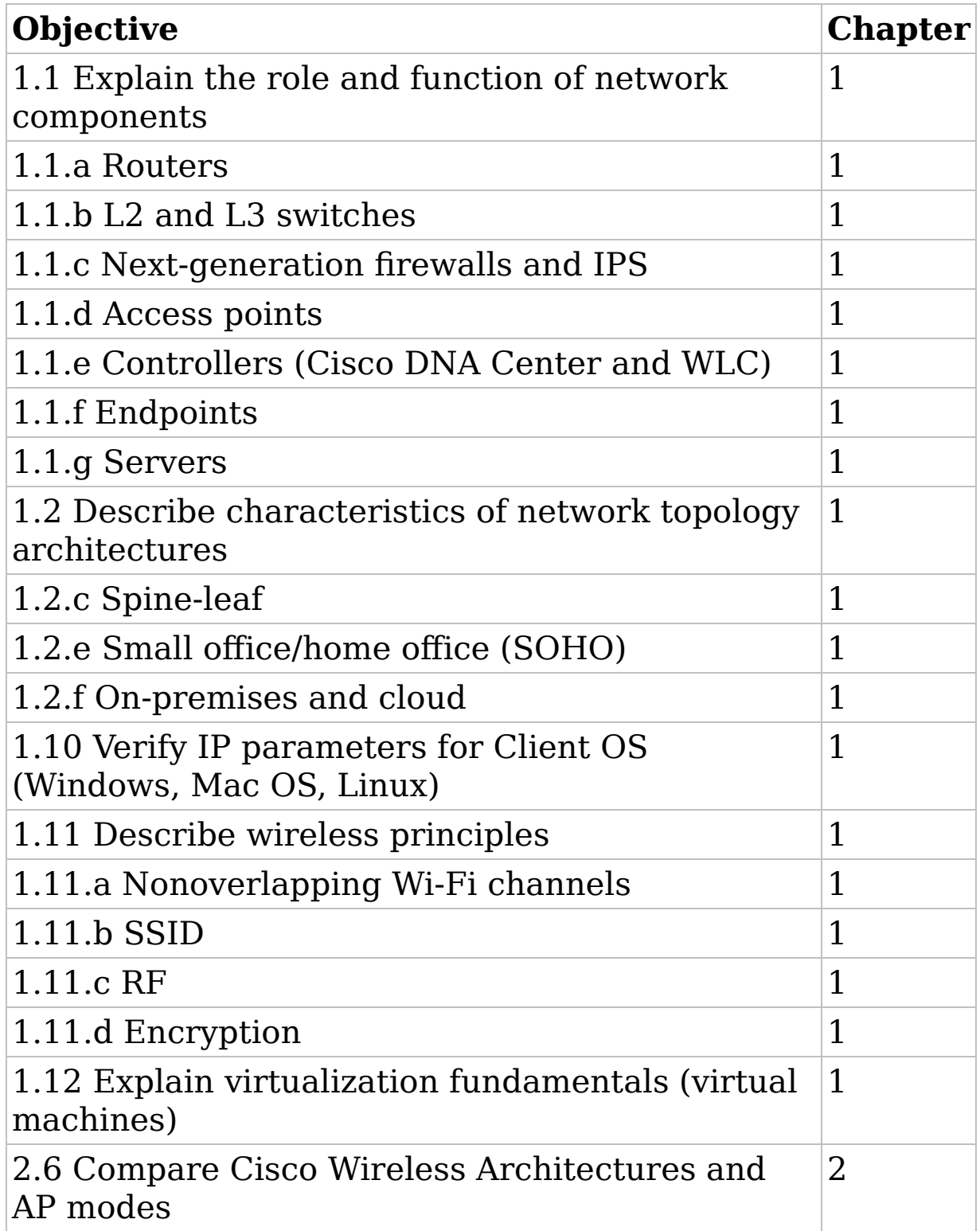

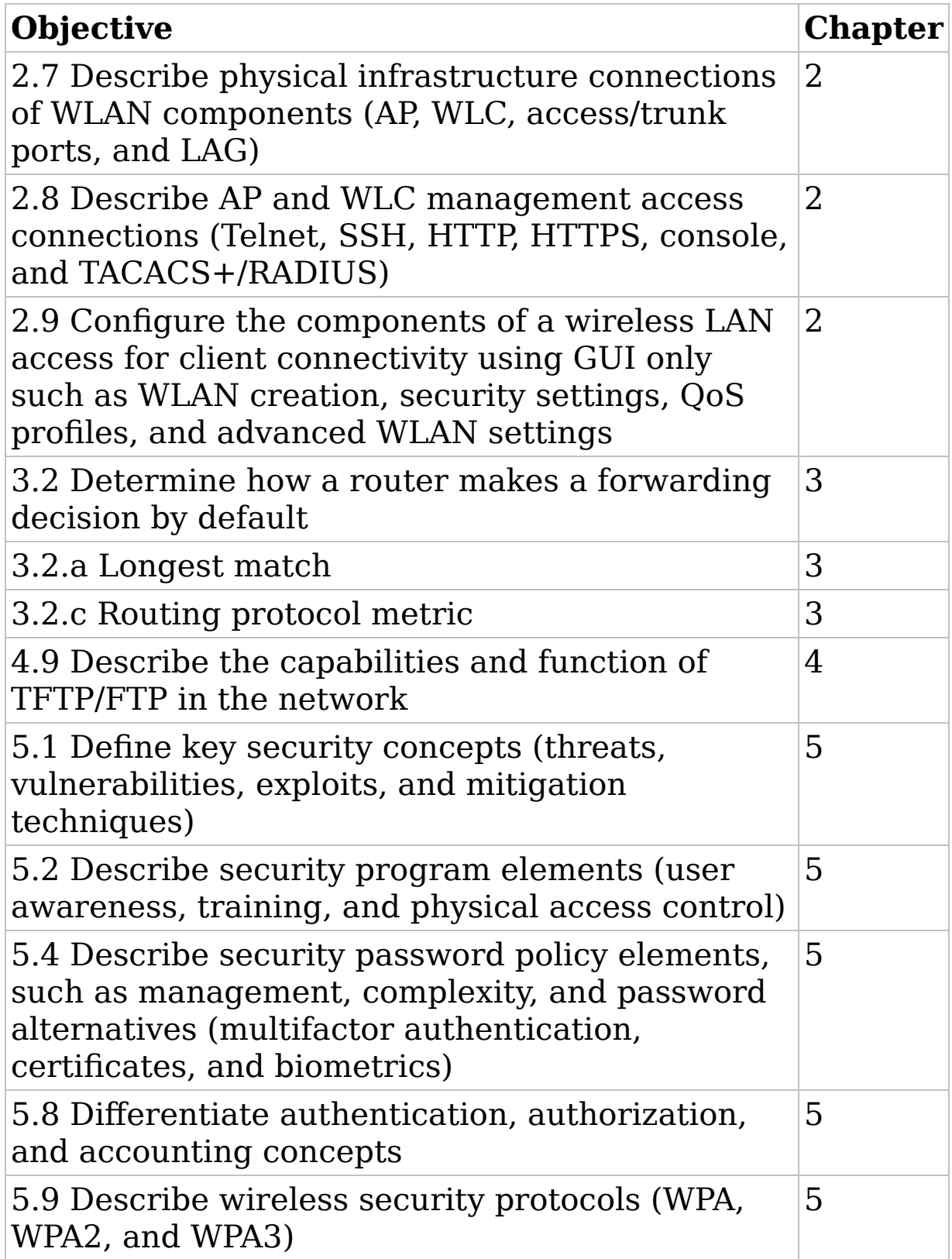